Hemos visto robots en las películas, también en los videojuegos, pero además de esas máquinas fantásticas, hay robots que se encargan de facilitarnos algunas tareas domésticas e industriales. No dejéis de ver el siguiente vídeo con imágenes sorprendentes de los robots.

#### [Descarga de le presentación.](http://www.tecnoeduca.com/blog/wp-content/uploads/2017/02/Robótica_v2.pdf)

Algunos ejemplos del empleo práctico de los robots son (podemos pulsar en los siguientes enlaces):

#### [Robot Aspirador,](http://www.irobot.es/robots-domesticos/aspiracion) [robot cortacésped](http://www.gardena.com/es/cuidado-del-cesped/robot-cortacesped/) y [robot de soldadura](http://www.kuka-robotics.com/spain/es/products/industrial_robots/special/arc_welding_robots/).

Nuestros ROBOTS experimentales consisten en un carro móvil con dos motores (uno para cada rueda) y una serie de sensores.

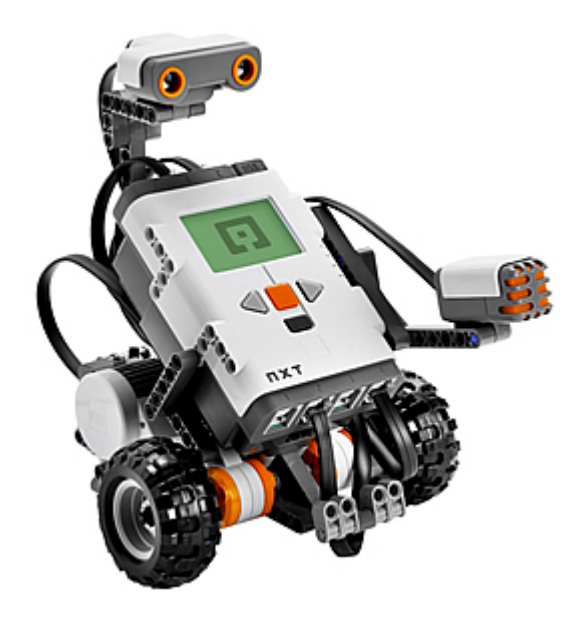

Todo ello gobernado por un módulo electrónico programable provisto de entradas salidas y una pantalla, también llamado **ladrillo**.

**Emplearemos el programa LEGO MINDSTORMS para programar el ROBOT**.

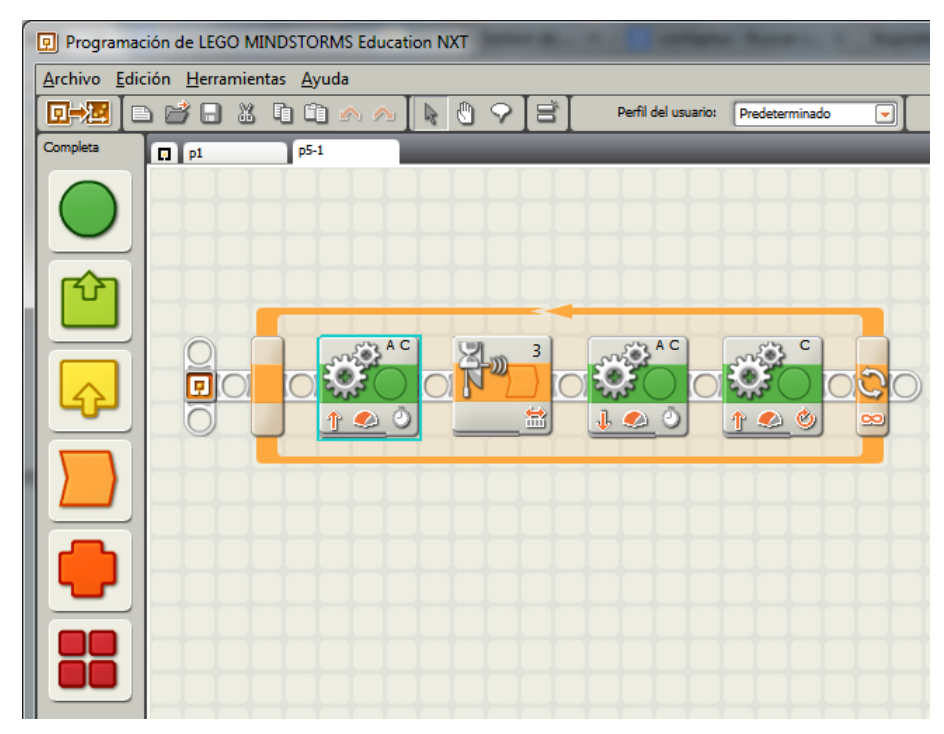

## **Nuestro primer programa:**

Consistirá en que el robot avance durante 2 segundos y se detenga finalmente.

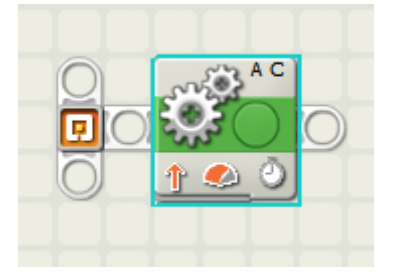

Observamos que los dos motores se colocan con el mismo sentido de giro. El programa lo podemos descargar pulsando en [este enlace](http://www.tecnoeduca.com/blog/archivos/p1.rbt) si tenemos problemas para dibujarlo.

# **Segundo programa:**

En este caso queremos que el robot ruede hasta que un sensor de distancia encuentre un obstáculo a menos de 30 centímetros del robot.

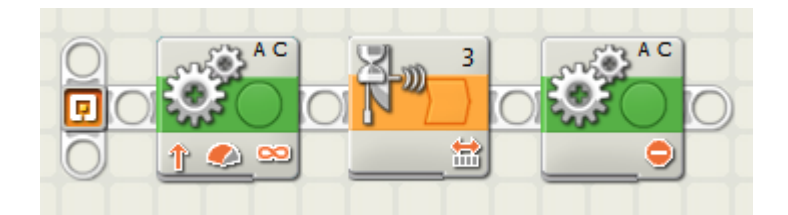

El programa lo podemos descargar pulsando en **este enlace** si tenemos problemas para dibujarlo.

## **Tercer Programa:**

La única diferencia con respecto al anterior es que tras detectar el obstáculo, el robot rota, al girar sólo una rueda.

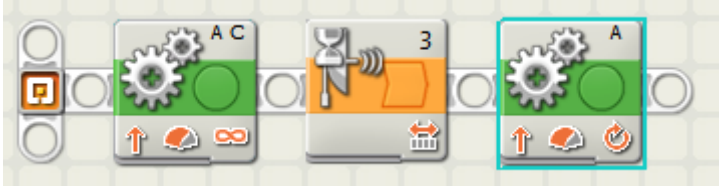

## **Cuarto programa:**

Finalmente, la secuencia siguiente consigue que, tras la detección del obstáculo, el robot retroceda, gire y vuelva a comenzar su recorrido una y otra vez, quedando lista para la detección de cualquier obstáculo (como en un juguete infantil).

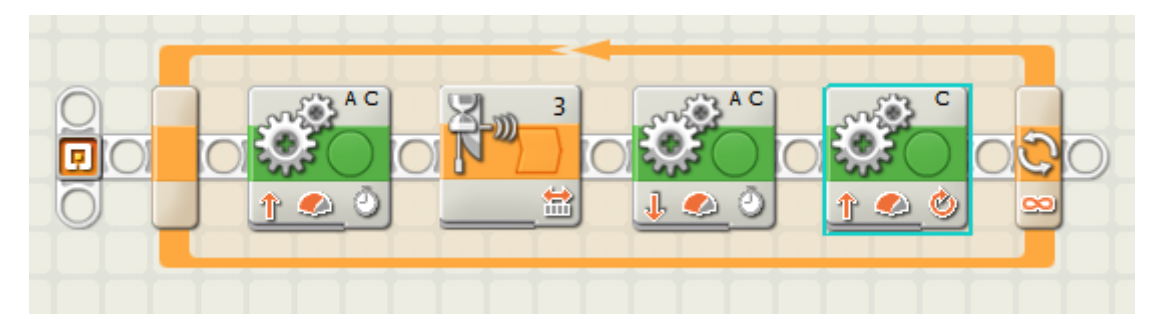

El programa lo podemos descargar pulsando en [este enlace](http://www.tecnoeduca.com/blog/archivos/p5-1.rbt) si tenemos problemas para dibujarlo.

Lo programamos con las instrucciones anteriores y podremos comprobar que nuestro robot circula, choca, retrocede a menor velocidad, gira y sigue avanzando, realizando esta secuencia una y otra vez hasta que lo paremos (si lo encontramos).

### *Si te has quedado con ganas de saber más, pulsa [aquí](http://www.consumer.es/web/es/tecnologia/hardware/2005/01/20/116179.php) y podrás leer un artículo de introducción a la robótica con ejemplos y enlaces interesantes*.

 *Además de los robots comerciales que se han enlazado, las univesidades, las empresas y las instituciones trabajan en la investigación y desarrollo de robots con fines diversos. A continuación se muestran vídeos de algunos prototipos:*

**[Robot «BigDog»](https://www.youtube.com/watch?v=M8YjvHYbZ9w) de la empresa Boston Dynamics y la Agencia de Proyectos de Investigación Avanzada de Defensa (gobierno estadounidense).**

**[Robots industriales](https://www.youtube.com/watch?v=iqC05EMklEE) de la empresa Society of Manufacturing Engineers, dedicada a la robótica industrial**

[Robots Lego.](https://www.youtube.com/watch?v=85kI6oBSXHY) Juguetes con los que aprender a programas y montar.

*La universidad norteamericana [Carnegie Mellon](https://www.ri.cmu.edu/) tiene un Instituto dedicado a la robótica en el que se ofrece formación sobre robótica y, concretamente, sobre la programación de los robots LEGO:*

 $\pmb{\times}$ 

*En esta otra [dirección](http://mindstorms.lego.com/) podrás ver los nuevos robots de LEGO y si te aventuras con el idioma inglés la página del [Instituto Tecnológico de Massachussetts](http://robots.mit.edu/) es muy interesante.*

*Uno de los proyectos del citado MIT es el «software» [SCRATCH](http://scratch.mit.edu/) , que permite la programación de secuencias de movimientos sin necesidad de robot, simulándolos en pantalla.*